République Algérienne Démocratique et Populaire

Ministère de l'Enseignement Supérieur et de la Recherche Scientifique

# UNIVERSITÉ MOHAMED KHIDER, BISKRA

 $\operatorname{FACULT\'{E}}$  des SCIENCES EXACTES et des SCIENCES de la NATURE et de la

**VIE** 

# DÉPARTEMENT DE MATHÉMATIQUES

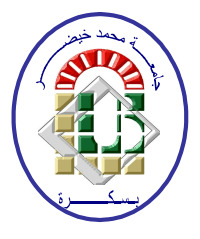

Mémoire présenté en vue de l'obtention du Diplôme :

# **MASTER** en Mathématiques

Option: Statistique

 $Par$ 

### **MASRI** Maroua

 $\operatorname{Titre}$  :

# Analyse Factorielle des Correspondances : Etude de cas en utilisant le langage R

Membres du Comité d'Examen :

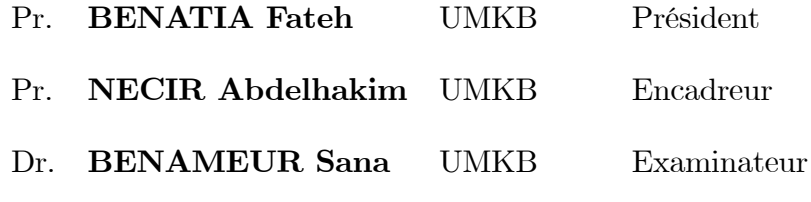

juin 2021

### **Dédicace**

 $\grave{A}$  mes chers parents, que Dieu les protège, pour leurs encouragements et leurs prières tout au long de mes études.  $\AA$  mes frères et sœurs qui m'ont toujours encouragé durant ces années  $d$ 'études.

 $\AA$  toute ma famille, je dédie cet humble travail.

### **REMERCIEMENTS**

### "Allah aime ceux qui s'en remettent à lui"

<span id="page-2-0"></span>Grace à dieu et à son aide, et après l'effort et la persévérance, cet humble travail a été realisé. Je tiens à remercier Allah le tout puissant de m'avoir donné la santé et le courage pour accomplir ce travail.

Je tiens à exprimer toute ma reconnaissance à mon encadreur monsieur le

#### Professeur NECIR Abdelhakim, je

le remercie de m'avoir encadré, conseillé et aidé.

J'aimerais présenter mes remerciements aux membres du jury, monsieur le

Professeur **BENATIA Fateh** et le Dr Madame **BENAMEUR** Sana pour le grand honneur qu'ils nous font en acceptant de juger ce travail.

Aussi, je souhaite adresser mes sincères remerciements à tous les enseignants de la Faculté des Sciences Exactes,

des Sciences de la Nature et de la Vie-Département de Mathématiques-.

Je remercie mes trés chers parents pour leurs encouragements et leur soutien.

# Table des matières

<span id="page-3-0"></span>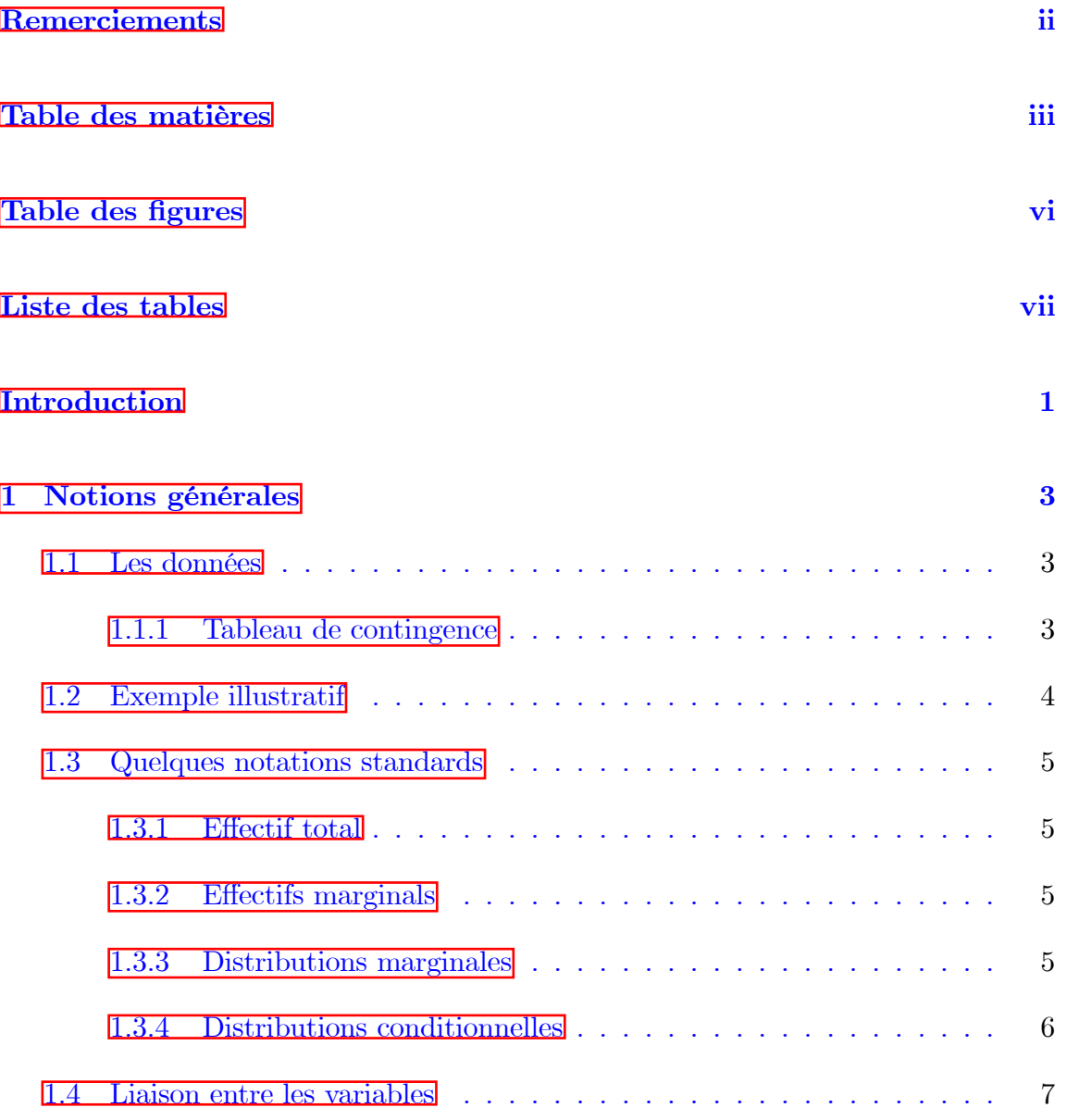

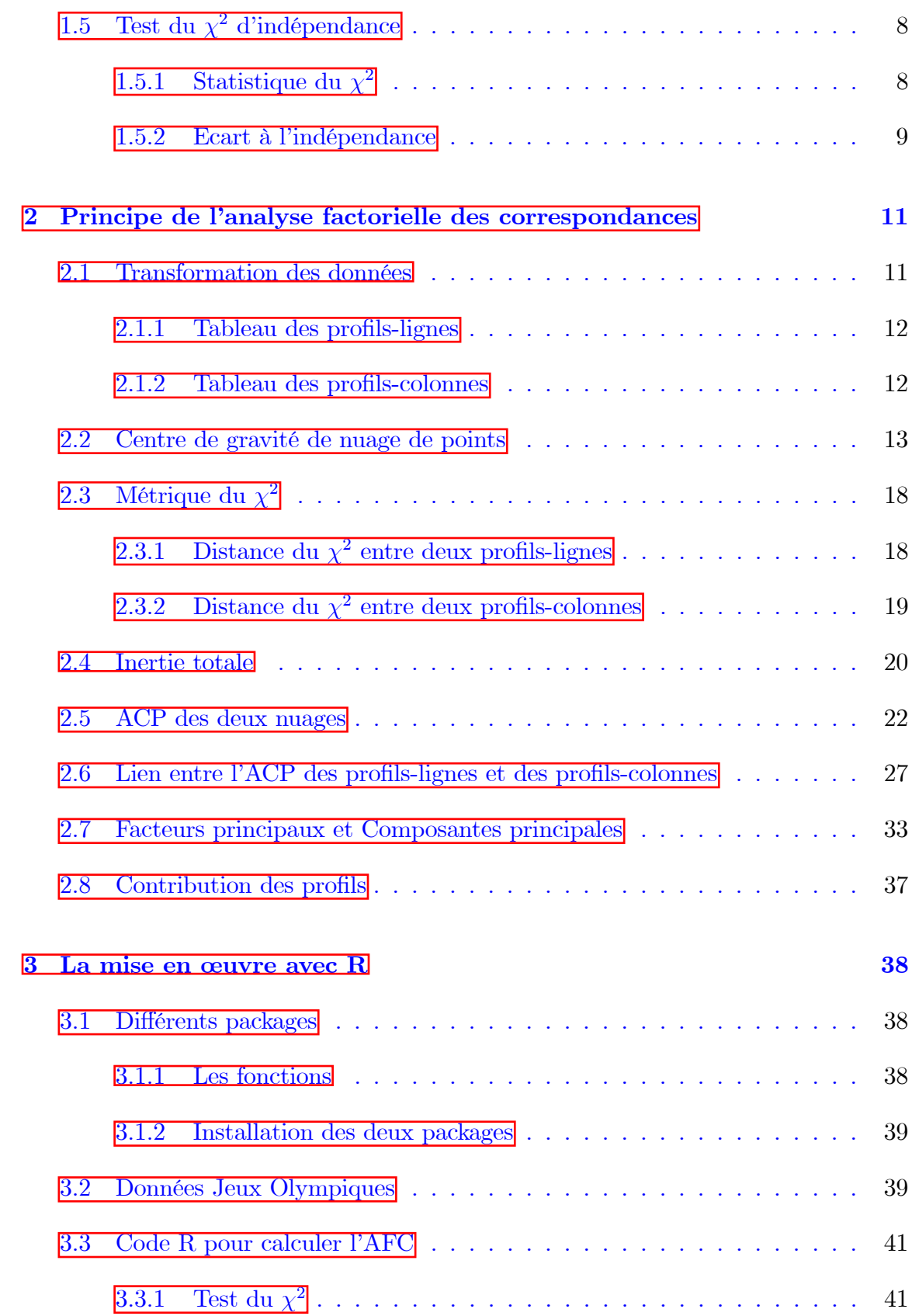

![](_page_5_Picture_37.jpeg)

# Table des figures

<span id="page-6-0"></span>![](_page_6_Picture_7.jpeg)

# Liste des tableaux

<span id="page-7-0"></span>![](_page_7_Picture_13.jpeg)

# Introduction

L'analyse des données est un terme regroupant plusieurs méthodes permettant d'extraire l'information contenue dans un jeu de données  $[2]$ , lorsque ces jeux de données ont grand dimension, il faudra de réduire la dimension, en conservant au mieux l'information utile, pour cela nous nous intéresserons à la méthode d'analyse factorielle.

Líanalyse factorielle des correspondances ou dite analyse factorielle simple (Correspondence Analysis en Anglais) a été proposé en France par J.-P. Benzécri à l'Université Pierre-et-Marie-Currie à Paris (ISUP et le Laboratoire de Statistique Théorique et Appliquée), elle a été mise au point durant la période 1970-1990  $\blacksquare$ 

L'AFC est une technique statistique d'analyse des données, cette méthode consiste ‡ Ètudier la liaison (dite encore correspondance) entre deux variables qualitatives (catÈgorielles), elle permet díanalyser les informations contenues dans un tableau de contingence. Le but de cette méthode est la réduction de la dimension. L'AFC est une extension de l'analyse en composantes principales (ACP), basée sur la distance du khi-deux.

Ce sujet est organisé en deux parties : théorique et pratique, la partie théorique se compose en deux chapitres, le premier chapitre rappelle les notions générales de cette méthode, le deuxième chapitre est consacré à la principe d'AFC et comment calculer l'AFC en utilisant l'analyse en composantes principales.

On finalise ce travail avec une application en utilisant le langage  $R$ , on charge un jeu

de données (Jeux Olympiques) de R, et on essayera d'appliquer l'AFC à ces données en utilisant les packages de R [FactoMiner] pour l'analyse et [factoextra] pour l'interprétation des résultas.

# <span id="page-10-0"></span>Chapitre 1

# Notions générales

L'AFC étant une ACP particulière qui utilise une métrique spéciale. Dans ce chapitre, on souhaite donner des notations principales qu'on les utilise dans cette méthode  $\Box$ .

#### <span id="page-10-1"></span> $1.1$ Les données

#### <span id="page-10-2"></span> $1.1.1$ Tableau de contingence

Soient $V_1$  et  $V_2$  deux variables qualitatives ou bien catégorièlles à  $p$  et  $q$  catégories (modalités), respectivement, décrivant un ensemble de n individus [13]. L'Analyse Factorielle est basée sur le nuage de points, qu'on l'appelle tableau de contingence, on le note par  $N^*$ . C'est la matrice des effectifs obsérvés de  $p$  lignes et  $q$  colonnes. On croisant les deux variables  $V_1$  et<br>  $V_2$  on obtient :

$$
N^* := \left(\begin{array}{ccc} x_{11} & \cdots & x_{1q} \\ \vdots & \ddots & \vdots \\ x_{p1} & \cdots & x_{pq} \end{array}\right) \in \mathcal{M}(p \times q),
$$

où  $x_{ij}$ c'est l'effectif observé, c'est l'élément obtenu par l'intersection de la ligne  $i$  et la colonne  $j$ .

#### <span id="page-11-0"></span>Exemple illustratif 1.2

Pour comprendre bien ce qu'est un tableau de contingence, on peut l'expliquer par utilisation une base de donnée «CSP Fillières», où l'on a croisé l'origine sociale des étudiants (à travers la CSP-catégorie social professionelles) avec les choix de filières à l'université. Ce tableau est tiré de la page de cours de F-G. Carpentier de l'Université de Brest  $[12]$ .

<span id="page-11-1"></span>

| CSP\Fillière | Droit | Science | Médecine | <b>IUT</b> |
|--------------|-------|---------|----------|------------|
| Exp.agri     | 80    | 99      | 65       | 58         |
| Patron       | 168   | 137     | 208      | 62         |
| Cadre.sup    | 470   | 400     | 876      | 79         |
| Employé      | 145   | 133     | 135      | 54         |
| Ouvrier      | 166   | 193     | 127      | 129        |

TAB. 1.1 – CSP et Choix de filières." Tableau des effectifs observés " $\boxed{12}$ .

Cette base de donnée contient deux variables qualitatives. "CSP" comme la première variable de 5 modalités  $V_1 :=$  (Exp.<br/>agri, Patron, Cadre.sup, Employé, Ouvrier), et  $\,$ "Fillère" comme la deuxième variable de 4 modalités  $V_2 := (D_{\text{roit}}, S$ cience, Médecine, IUT), de taille ( $n = 3784$ ) individus.

#### <span id="page-12-0"></span>Quelques notations standards 1.3

#### <span id="page-12-1"></span> $1.3.1\,$ **Effectif** total

**Définition 1.3.1**  $\boxed{11}$  L'effectif total est noté par n, c'est la somme de tout les effectifs observés

$$
n = \sum_{i=1}^{p} \sum_{j=1}^{q} x_{ij}.
$$

#### <span id="page-12-2"></span>**Effectifs marginals** 1.3.2

**Définition 1.3.2** [*I*]/ $On$  peut définir les effectifs marginals des lignes par  $X_i$ . avec

$$
X_{i\cdot} = \sum_{j=1}^{q} x_{ij}, \ i = 1, ..., p,
$$

et les effectifs marginals des colonnes  $X_{\cdot j}$  sont donnés par :

$$
X_{\cdot j} = \sum_{i=1}^{p} x_{ij}, \ j = 1, ..., q.
$$

#### <span id="page-12-3"></span>Distributions marginales 1.3.3

**Définition 1.3.3**  $\boxed{5}$  Le pourcentage de l'éffectif total est représenté par une case  $(i, j)$ , c'est la fréquence observée, on la note par  $f_{ij}$ 

$$
f_{ij} = \frac{1}{n} x_{ij},
$$

la matrice des fréquences observées  $N$  est représentée comme suit :

$$
N = \frac{1}{n} N^* = \begin{pmatrix} f_{11} & \cdots & f_{1q} \\ \vdots & \ddots & \vdots \\ f_{p1} & \cdots & f_{pq} \end{pmatrix} \in \mathcal{M}(p \times q).
$$

**Définition 1.3.4**  $\boxed{5}/\boxed{L}$ a somme des fréquences d'une même ligne i, représente le pourcentage global de cette ligne, c'est la fréquence marginale de la modalité i

$$
f_{i\cdot} = \sum_{j=1}^{q} f_{ij} = P(V_1 = i), \text{ pour } i = 1, ..., p.
$$

On calcule de même la fréquence marginale de la modalité j

$$
f_{\cdot j} = \sum_{i=1}^{p} f_{ij} = P(V_2 = j), \text{ pour } j = 1, ..., q.
$$

**Remarque 1.3.1**  $\sqrt{\frac{1}{4}}$  La somme des distributions marginales toujours égale à l'unité

$$
\sum_{i=1}^{p} \sum_{j=1}^{q} f_{ij} = \sum_{i=1}^{p} f_{i} = \sum_{j=1}^{q} f_{\cdot j} = 1.
$$

#### <span id="page-13-0"></span>Distributions conditionnelles 1.3.4

**Définition 1.3.5** On définit les fréquences conditionnelles aux profils-lignes  $f_{i/j}$  (lire " fréquence de i sachant j "), par

$$
f_{i/j} = \frac{f_{ij}}{f_{\cdot j}}
$$

De même, les fréquences conditionnelles aux profils-colonnes  $f_{j/i}$  (lire "fréquence de  $j$  sachant  $i'$ 

$$
f_{j/i} = \frac{f_{ij}}{f_{i}}.
$$

On a aussi

$$
\sum_{j=1}^{q} f_{j/i} = 1, \; pour \; i = 1, ..., p,
$$

 $et$ 

$$
\sum_{i=1}^{p} f_{i/j} = 1, \; pour \; j = 1, ..., q.
$$

**Définition 1.3.6** *[11] On définit la fréquence théorique*  $\tilde{f}_{ij}$  par :

$$
\widetilde{f}_{ij} = f_i.f_{\cdot j}
$$

#### <span id="page-14-0"></span>1.4 Liaison entre les variables

L'Analyse Factorielle a pour but d'étudier la liaison entre les deux variables ( $V_1$  et  $\hspace{0.1mm}$  $V_2$ , dite encore correspondance. Lorsque on étudie un tableau de contingence (une population de *n* individus, à travers de ces variables qualitatives), on s'intéresse à l'indépendance de ces deux variables. Si ces variables sont indépendantes alors, l'AFC n'a aucun sens, pour cela, il est classique d'étudier la significativité de la liaison entre les lignes et les colonnes. On doit faire un test non paramétrique. On propose une hypothèse nulle et une autre alternative comme suit :

<span id="page-14-1"></span>
$$
H_0
$$
: les variables  $V_1$  et  $V_2$  sont indépendantes (pas de correspondance)  $H_1$ : les variables sont liées (il y'a une correspondance)  $(1.1)$ 

### <span id="page-15-0"></span>Test du $\chi^2$  d'indépendance 1.5

Il y'a une autre façon d'écriture de l'équation  $(1.1)$ . On peut le réécrire comme suit :

$$
\begin{cases}\nH_0: f_{ij} = f_i.f_{\cdot j} \\
H_1: f_{ij} \neq f_i.f_{\cdot j}\n\end{cases}
$$

#### <span id="page-15-1"></span>Statistique du  $\chi^2$  $1.5.1$

Avant d'accéder à cette méthode comme on a déjà dit il faut appliquer un test pour étudier la liaison entre ces deux variables. A l'aide de la statistique du $\chi^2,$ appliquée à la matrice des effectifs observés. Cette statistique est une mesure de la différence entre les effectifs observés et les effectifs théoriques  $\mathbb{S}$ .

**Définition 1.5.1** [8] La statistique du  $\chi^2$  s'écrit sous la forme :

$$
\chi^2 = \sum_{ij} \frac{\left(e\text{ffectif observed} - \text{effectif théorique}\right)^2}{\text{effectif théorique}} = \sum_{i=1}^p \sum_{j=1}^q \frac{\left(n \ f_{ij} - n \ f_i \ f_j\right)^2}{n \ f_i \ f_j}.
$$

**Remarque 1.5.1** Si les deux variables  $V_1$  et  $V_2$  sont indépendantes alors  $\chi^2 = 0$ .  $En$  effet

$$
V_1
$$
 et  $V_2$  sont indépendantes  $\iff$   $(f_{ij} = f_i.f_{.j})$ ,

alors

$$
\chi^{2} = n \sum_{i=1}^{p} \sum_{j=1}^{q} \frac{(f_{ij} - f_i, f_j)^{2}}{f_i, f_j} = n \sum_{i=1}^{p} \sum_{j=1}^{q} \frac{0}{f_i, f_j}
$$
  
= 0.

#### <span id="page-16-0"></span>Ecart à l'indépendance 1.5.2

**Définition 1.5.2** *[11]Nous définissons l'écart à l'indépendance*  $\phi^2$  *par :* 

$$
\phi^{2} = \sum_{i=1}^{p} \sum_{j=1}^{q} \frac{(f_{ij} - f_{i}.f_{\cdot j})^{2}}{f_{i}.f_{\cdot j}} = \frac{\chi^{2}}{n}
$$

**Remarque 1.5.2**  $\boxed{11}$ Lorsque n est assez grand, on a la convergence en distribution de la statistique du  $\chi^2.$  Autrement dit, on a

$$
\chi^2 \xrightarrow[n \to \infty]{} loi \ de \ khi-deux
$$

à r ddl telque  $(r = (p - 1)(q - 1)).$ 

L'écart à l'indépendance  $\phi^2$ , qu'est la statistique du  $\chi^2$  divisé par n où n est l'effectif total, est appelée l'inertie totale en AFC. Il s'agit d'une mesure de la variance du tableau et ne dépend pas de la taille de l'échantillion. Cette quantité prend des autres noms tels que le coefficient de contingence quadratique moyenne  $\boxtimes$ .

**Remarque 1.5.3** *[1]L*'écart à l'indépendance  $\phi^2$  peut s'écrire en trois formes

$$
\phi^{2} = \sum_{i=1}^{p} \sum_{j=1}^{q} \frac{(f_{ij} - f_{i} f_{\cdot j})^{2}}{f_{i} f_{\cdot j}}
$$

$$
= \sum_{i=1}^{p} \sum_{j=1}^{q} f_{i} \cdot \frac{\left(\frac{f_{ij}}{f_{i}} - f_{\cdot j}\right)^{2}}{f_{\cdot j}}
$$

$$
= \sum_{i=1}^{p} \sum_{j=1}^{q} f_{\cdot j} \frac{\left(\frac{f_{ij}}{f_{\cdot j}} - f_{i}\right)^{2}}{f_{i}}
$$

 $\mathit{En}$  effet,

$$
\phi^{2} = \sum_{i=1}^{p} \sum_{j=1}^{q} \frac{(f_{ij} - f_{i}.f_{\cdot j})^{2}}{f_{i}.f_{\cdot j}} = \sum_{i=1}^{p} \sum_{j=1}^{q} \frac{\left(f_{i}. \left(\frac{f_{ij}}{f_{i}.} - f_{\cdot j}\right)\right)^{2}}{f_{i}.f_{\cdot j}} = \sum_{i=1}^{p} \sum_{j=1}^{q} \frac{f_{i}.^{2} \left(\frac{f_{ij}}{f_{i}.} - f_{\cdot j}\right)^{2}}{f_{i}.f_{\cdot j}} = \sum_{i=1}^{p} \sum_{j=1}^{q} f_{i}. \frac{\left(\frac{f_{ij}}{f_{i}.} - f_{\cdot j}\right)^{2}}{f_{\cdot j}}.
$$

 $D'où$  le résultat, même chose pour la  $\mathcal{S}^{eme}$  forme.

# <span id="page-18-0"></span>Chapitre 2

# Principe de l'analyse factorielle des correspondances

Líanalyse factorielle simple permet díanalyser le lien entre deux variables qualitatives. Sur le plan mathématique, on peut considérer l'AFC comme une ACP particulière qui utilise une métrique spéciale (la métrique du  $\chi^2$ ) [\[13\]](#page-60-1). Ce chapitre traite le principe de cette méthode et comment effectuer une AFC en utilisant l'analyse en composantes principales.

# <span id="page-18-1"></span>2.1 Transformation des données

En AFC, le tableau n'est pas analysé directement, c'est-à-dire au lieu de travailler avec le tableau N, on utilise des autres tableaux ce que nous appelons : tableau des profils-lignes et tableau des profils-colonnes, cette transformation découle de l'objectif qui vise à étudier la liaison entre les deux variables  $\mathbb{Z}$ .

# <span id="page-19-0"></span>2.1.1 Tableau des profils-lignes

**Définition 2.1.1**  $\boxed{11}$ On définit la matrice diagonale de profils-lignes par

$$
D_r := \left(\begin{array}{ccc} f_1 & \cdots & 0 \\ \vdots & \ddots & \vdots \\ 0 & \cdots & f_p \end{array}\right) \in \mathcal{M}(p \times p).
$$

**Définition 2.1.2** [\[6\]](#page-59-6)La matrice des profils-lignes  $X_r$  est obtenue en divisant chaque ligne i de  $N$  par son poids  $f_i$ .

$$
X_r := D_r^{-1} N = \begin{pmatrix} \frac{f_{11}}{f_1} & \cdots & \frac{f_{1q}}{f_1} \\ \vdots & \ddots & \vdots \\ \frac{f_{p1}}{f_p} & \cdots & \frac{f_{pq}}{f_p} \end{pmatrix} \in \mathcal{M}(p \times q).
$$

Le  $i<sup>ème</sup>$  profil-ligne est sous forme d'une distribution de fréquence conditionnelle de la variable  $V_2$  sachant  $V_1 = v_i$ , le profil égale à :

$$
f_i^{V2} := \left(\frac{f_{i1}}{f_{i\cdot}}, \dots, \frac{f_{iq}}{f_{i\cdot}}\right)^t, \ i = 1, \dots, p, \ \boxed{\mathbf{4}}.
$$

### <span id="page-19-1"></span>2.1.2 Tableau des profils-colonnes

**Définition 2.1.3**  $\boxed{11}$ On définit la matrice diagonale de profils-colonnes par

$$
D_c := \left(\begin{array}{ccc} f_{\cdot 1} & \cdots & 0 \\ \vdots & \ddots & \vdots \\ 0 & \cdots & f_{\cdot q} \end{array}\right) \in \mathcal{M}(q \times q).
$$

**Définition 2.1.4** [\[6\]](#page-59-6) La matrice des profils-colonnes  $X_c$  est obtenue en divisant chaque

colonne j de  $N$  par son poids  $f_{\cdot j}$ 

$$
X_c := D_c^{-1} N^t = \begin{pmatrix} \frac{f_{11}}{f_{.1}} & \cdots & \frac{f_{p1}}{f_{.1}} \\ \vdots & \ddots & \vdots \\ \frac{f_{1q}}{f_{.q}} & \cdots & \frac{f_{pq}}{f_{.q}} \end{pmatrix} \in \mathcal{M}(q \times p).
$$

De même à chaque modalité de  $V_2$  on associe son profil, le j<sup>ème</sup> profil colonne vaut

$$
f_j^{V1} := \left(\frac{f_{1j}}{f_{\cdot j}}, \dots, \frac{f_{pj}}{f_{\cdot j}}\right)^t, \ j = 1, \dots, q, \ \boxed{\underline{A}}.
$$

#### <span id="page-20-0"></span>Centre de gravité de nuage de points  $2.2$

**Définition 2.2.1**  $\boxed{11}$  On définit le centre de gravité de profils-lignes et de profilscolonnes  $g_r$  et  $g_c$  respectivement par

$$
g_r = (f_{\cdot 1}, ..., f_{\cdot q})^t,
$$

 $et\;$ 

$$
g_c = (f_1, ..., f_p)^t,
$$

où  $g_r$  est un vecteur de  $q \times 1$  et  $g_c$  de  $p \times 1$ .

**Remarque 2.2.1** [*II]*Le centre de gravité  $g_r$  peut s'écrire aussi sous la forme sui $vante$ 

$$
g_r = X_r^t D_r 1_p = N^t 1_p.
$$

 $En$  effet,

$$
X_r^t D_r 1_p = (D_r^{-1} N)^t D_r 1_p = N^t (D_r^{-1})^t D_r 1_p = N^t D_r^{-1} D_r 1_p = N^t 1_p
$$
  
= 
$$
\begin{pmatrix} f_{11} & \cdots & f_{p1} \\ \vdots & \ddots & \vdots \\ f_{1q} & \cdots & f_{pq} \end{pmatrix} \times \begin{pmatrix} 1 \\ \vdots \\ 1 \end{pmatrix} = \begin{pmatrix} f_{11} + \cdots + f_{p1} \\ \vdots \\ f_{1q} + \cdots + f_{pq} \end{pmatrix}
$$
  
= 
$$
\begin{pmatrix} f_{\cdot 1} \\ \vdots \\ f_{\cdot q} \end{pmatrix} = g_r \in \mathcal{M}(q \times 1).
$$

De même, le centre de gravité de profils-colonnes  $g_{\rm c}$  a une autre forme

$$
g_c = X_c^t D_c 1_q = N 1_q.
$$

 $En$  effet,

$$
X_c^t D_c 1_q = (D_c^{-1} N^t)^t D_c 1_q = N (D_c^{-1})^t D_c 1_q = N D_c^{-1} D_c 1_q = N 1_q
$$
  
= 
$$
\begin{pmatrix} f_{11} & \cdots & f_{1q} \\ \vdots & \ddots & \vdots \\ f_{p1} & \cdots & f_{pq} \end{pmatrix} \times \begin{pmatrix} 1 \\ \vdots \\ 1 \end{pmatrix} = \begin{pmatrix} f_{11} + \cdots + f_{1q} \\ \vdots \\ f_{p1} + \cdots + f_{pq} \end{pmatrix}
$$
  
= 
$$
\begin{pmatrix} f_1 \\ \vdots \\ f_p \end{pmatrix} = g_c \in \mathcal{M}(p \times 1).
$$

Exemple 2.2.1 Considérons la matrice des données de la base «CSP Fillières» de

 $l'example\,\,pr{\'e}c{\'e}dent$  :

$$
N^* = \left(\begin{array}{cccc} 80 & 99 & 65 & 58 \\ 168 & 137 & 208 & 62 \\ 470 & 400 & 876 & 79 \\ 145 & 133 & 135 & 54 \\ 166 & 193 & 127 & 129 \end{array}\right) \in \mathcal{M}(5 \times 4),
$$

et l'effectif total vaut  $n = 3784$ . Ainsi,

$$
N = \left(\begin{array}{ccc} 80/3784 & 99/3784 & 65/3784 & 58/3784 \\ 168/3784 & 137/3784 & 208/3784 & 62/3784 \\ 470/3784 & 400/3784 & 876/3784 & 79/3784 \\ 145/3784 & 133/3784 & 135/3784 & 54/3784 \\ 166/3784 & 193/3784 & 127/3784 & 129/3784 \end{array}\right) \in \mathcal{M}(5 \times 4).
$$

Les fréquences marginales-lignes sont

$$
f_1 = \sum_{j=1}^{4} f_{1j} = (80/3784 + 99/3784 + 65/3784 + 58/3784) = \frac{151}{1892}
$$
  
\n
$$
f_2 = \sum_{j=1}^{4} f_{2j} = (168/3784 + 137/3784 + 208/3784 + 62/3784) = \frac{575}{3784}
$$
  
\n
$$
f_3 = \sum_{j=1}^{4} f_{3j} = (470/3784 + 400/3784 + 876/3784 + 79/3784) = \frac{1825}{3784}
$$
  
\n
$$
f_4 = \sum_{j=1}^{4} f_{4j} = (145/3784 + 133/3784 + 135/3784 + 54/3784) = \frac{467}{3784}
$$
  
\n
$$
f_5 = \sum_{j=1}^{4} f_{5j} = (166/3784 + 193/3784 + 127/3784 + 129/3784) = \frac{615}{3784}
$$

 $\label{eq:loss} \textit{Les fr\'equences marginales-colonnes sont}$ 

$$
f_{\cdot 1} = \sum_{i=1}^{5} f_{i1} = (80/3784 + 168/3784 + 470/3784 + 145/3784 + 166/3784) = \frac{1029}{3784}
$$

$$
f_2 = \sum_{i=1}^{5} f_{i2} = (99/3784 + 137/3784 + 400/3784 + 133/3784 + 193/3784) = \frac{481}{1892}
$$

$$
f_{\cdot3} = \sum_{i=1}^{3} f_{i3} = (65/3784 + 208/3784 + 876/3784 + 135/3784 + 127/3784) = \frac{1411}{3784}
$$
  

$$
f_{\cdot4} = \sum_{i=1}^{5} f_{i4} = (58/3784 + 62/3784 + 79/3784 + 54/3784 + 129/3784) = \frac{191}{4000}.
$$

$$
f_4 = \sum_{i=1} f_{i4} = (58/3784 + 62/3784 + 79/3784 + 54/3784 + 129/3784) = \frac{191}{1892}
$$

On peut alors calculer la statistique du  $\chi^2$ 

$$
\chi^2 = n \sum_{i=1}^{5} \sum_{j=1}^{4} \frac{(f_{ij} - f_i \cdot f_j)^2}{f_i \cdot f_j}
$$
  
=  $n \times \left\{ \frac{\left(\frac{80}{3784} - \frac{151}{1892} \times \frac{1029}{3784}\right)^2}{\frac{151}{1892} \times \frac{1029}{3784}} + \frac{\left(\frac{168}{3784} - \frac{575}{3784} \times \frac{1029}{3784}\right)^2}{\frac{575}{3784} \times \frac{1029}{3784}} + \cdots + \frac{\left(\frac{129}{3784} - \frac{615}{3784} \times \frac{191}{1892}\right)^2}{\frac{615}{3784} \times \frac{191}{1892}} \right\}$   
= 3784 × 0.08464061

 $\simeq 320.28.$ 

Les centres de gravités des profils-lignes et profils-colonnes, respectivement, sont

$$
g_r = (1029/3784, 481/1892, 1411/3784, 191/1892)^t \in \mathcal{M}(4 \times 1),
$$

 $et\;$ 

$$
g_c = (151/1892, 575/3784, 1825/3784, 467/3784, 615/3784)^t \in \mathcal{M}(5 \times 1).
$$

 $Les matrices diagonales des profils-lignes et profils-colonnes respectivement sont$ 

$$
D_r = \begin{pmatrix} 151/1892 & 0 & 0 & 0 & 0 \ 0 & 575/3784 & 0 & 0 & 0 \ 0 & 0 & 1825/3784 & 0 & 0 \ 0 & 0 & 0 & 467/3784 & 0 \ 0 & 0 & 0 & 0 & 615/3784 \end{pmatrix} \in \mathcal{M}(5 \times 5),
$$

et

$$
D_c = \begin{pmatrix} 1029/3784 & 0 & 0 & 0 \ 0 & 481/1892 & 0 & 0 \ 0 & 0 & 1411/3784 & 0 \ 0 & 0 & 0 & 191/1892 \end{pmatrix} \in \mathcal{M}(4 \times 4).
$$

Les matrices profils-lignes et profils-colonnes, respectivement, sont

$$
X_r = D_r^{-1}N = \left(\begin{array}{ccc} 40/151 & 99/302 & 65/302 & 29/151 \\ 168/575 & 137/575 & 208/575 & 62/575 \\ 94/365 & 16/73 & 12/25 & 79/1825 \\ 145/467 & 133/467 & 135/467 & 54/467 \\ 166/615 & 193/615 & 127/615 & 43/205 \end{array}\right) \in \mathcal{M}(5 \times 4),
$$

et

$$
X_c = D_c^{-1} N^t = \begin{pmatrix} 80/1029 & 8/49 & 470/1029 & 145/1029 & 166/1029 \\ 99/962 & 137/962 & 200/481 & 133/962 & 193/962 \\ 65/1411 & 208/1411 & 876/1411 & 135/1411 & 127/1411 \\ 29/191 & 31/191 & 79/382 & 27/191 & 129/382 \end{pmatrix} \in \mathcal{M}(4 \times 5).
$$

#### <span id="page-25-0"></span>Métrique du  $\chi^2$ 2.3

Il y'a plusieurs distances, comme la distance Euclidienne (Pythagore), on peut définir la distance euclidienne entre deux profils-lignes  $i$  et  $i'$  par la formule suivante :

$$
d^{2}(i, i') = \sum_{j=1}^{q} \left( \frac{f_{ij}}{f_{i}} - \frac{f_{i'j}}{f_{i'}} \right) = ||i - i'||^{2},
$$

de même pour la distance euclidienne entre deux profils-colonnes  $j$  et  $j'$ 

$$
d^{2}(j, j') = \sum_{i=1}^{p} \left( \frac{f_{ij}}{f_{\cdot j}} - \frac{f_{ij'}}{f_{\cdot j'}} \right) = ||j - j'||^{2}.
$$

Question : Quelle est la bonne quantité qui mesure la dispersion des profils autour du centre de gravité?  $\boxed{4}$ 

Réponse : Dans l'AFC, pour mesurer la dispersion des profils autour du centre de gravité, on utilise la métrique du  $\chi^2$ , qu' on l'appelle aussi la distance du  $\chi^2$  [4].

#### <span id="page-25-1"></span>Distance du  $\chi^2$  entre deux profils-lignes 2.3.1

**Définition 2.3.1** [11]/On définit la distance du  $\chi^2$  entre deux profils-lignes i et i'  $\it par$  :

$$
d_{\chi^2}^2(\text{profit-ligne } i, \text{ profit-ligne } i') = \sum_{j=1}^q \frac{1}{f_{\cdot j}} \left( \frac{f_{ij}}{f_{i\cdot}} - \frac{f_{i'j}}{f_{i'\cdot}} \right)^2 = ||i - i'||_{M_r}^2,
$$

 $\overrightarrow{ou}$ 

$$
M_r = D_c^{-1} = \left( \begin{array}{ccc} 1/f_{\cdot 1} & \cdots & 0 \\ \vdots & \ddots & \vdots \\ 0 & \cdots & 1/f_{\cdot q} \end{array} \right).
$$

On définit aussi la distance du  $\chi^2$  entre le profil-ligne i et son centre de gravité  $g_r$ par la formule suivante :

$$
d_{\chi^2}^2(i, g_r) = \sum_{j=1}^q \frac{1}{f_{\cdot j}} \left( \frac{f_{ij}}{f_{i\cdot}} - f_{\cdot j} \right)^2 = ||i - g_r||_{M_r}^2.
$$

#### <span id="page-26-0"></span>Distance du  $\chi^2$  entre deux profils-colonnes 2.3.2

**Définition 2.3.2** *[11] De la même manière, on définit la distance du*  $\chi^2$  *entre deux* profils-colonnes j et j' par la formule suivante :

$$
d_{\chi^2}^2(\text{profit-colonne } j, \text{ profit-colonne } j') = \sum_{i=1}^p \frac{1}{f_i} \left( \frac{f_{ij}}{f_{\cdot j}} - \frac{f_{ij'}}{f_{\cdot j'}} \right)^2 = ||j - j'||_{M_c}^2,
$$

 $\overrightarrow{ou}$ 

$$
M_c = D_r^{-1} = \begin{pmatrix} 1/f_1 & \cdots & 0 \\ \vdots & \ddots & \vdots \\ 0 & \cdots & 1/f_p. \end{pmatrix}.
$$

On définit aussi la distance du  $\chi^2$  entre le profil-colonne j et son centre de gravité  $g_c$ par la formule suivante :

$$
d_{\chi^2}^2(j, g_c) = \sum_{i=1}^p \frac{1}{f_i} \left( \frac{f_{ij}}{f_{\cdot j}} - f_{i\cdot} \right)^2 = ||j - g_c||_{M_c}^2
$$

**Remarque 2.3.1** [8] Cette métrique est similaire à la distance euclidienne avec la pondération du terme  $1/f_{\cdot j}$  à chaque carrée de différence dans le cas du nuage profilslignes et la pondération du terme  $1/f_i$ , dans le cas des profils-colonnes.

**Exemple 2.3.1** La matrice des profils-lignes est

$$
X_r = \left(\begin{array}{cccc} 40/151 & 99/302 & 65/302 & 29/151 \\ 168/575 & 137/575 & 208/575 & 62/575 \\ 94/365 & 16/73 & 12/25 & 79/1825 \\ 145/467 & 133/467 & 135/467 & 54/467 \\ 166/615 & 193/615 & 127/615 & 43/205 \end{array}\right),
$$

la distance du  $\chi^2$  entre la première et la deuxième lignes est

$$
d_{\chi^2}^2(1,2) = \left\{ \frac{3784}{1029} \left( \frac{40}{151} - \frac{168}{575} \right)^2 + \frac{1892}{481} \left( \frac{99}{302} - \frac{137}{575} \right)^2 + \frac{3784}{1411} \left( \frac{65}{302} - \frac{208}{575} \right)^2 + \frac{1892}{191} \left( \frac{29}{151} - \frac{62}{575} \right)^2 \right\}
$$
  
= 0.16212.

#### <span id="page-27-0"></span>Inertie totale 2.4

Nous allons présenter ici la formule d'inerties totales des nuages de points profilslignes et profils-colonnes par rapport aux centres de gravité respectivement par

Inertie 
$$
(X_r/g_r) := \sum_{i=1}^p f_i \times d_{\chi^2}^2(i, g_r)
$$

et

Inertie 
$$
(X_c/g_c) := \sum_{j=1}^q f_{\cdot j} \times d_{\chi^2}^2(j, g_c).
$$

**Proposition 2.4.1**  $\boxed{11}$  L'inertie totale d'un tableau de contingence est la statistique du  $\chi^2$  divisée par n, le total du tableau, qui est l'écart à l'indépendance  $\phi^2$ .

### Preuve. II]On a

Inertie 
$$
(X_r/g_r) = \sum_{i=1}^p f_i \times d_{\chi^2}^2(i, g_r) = \sum_{i=1}^p f_i \times \sum_{j=1}^q \frac{1}{f_{\cdot j}} \left(\frac{f_{ij}}{f_i} - f_{\cdot j}\right)^2
$$

\n
$$
= \sum_{i=1}^p \sum_{j=1}^q \frac{f_i}{f_{\cdot j}} \left(\frac{f_{ij}}{f_i} - f_{\cdot j}\right)^2 = \sum_{i=1}^p \sum_{j=1}^q \frac{f_i}{f_{\cdot j}} \left(\frac{f_{ij} - f_i f_{\cdot j}}{f_i}\right)^2
$$
\n
$$
= \sum_{i=1}^p \sum_{j=1}^q \frac{f_i}{f_{\cdot j} \times f_i^2} (f_{ij} - f_i f_{\cdot j})^2 = \sum_{i=1}^p \sum_{j=1}^q \frac{(f_{ij} - f_i f_{\cdot j})^2}{f_{\cdot j} f_i}
$$
\n
$$
= \frac{\chi^2}{n} = \phi^2.
$$

De même,

Inertie 
$$
(X_c/g_c) = \sum_{j=1}^{q} f_{\cdot j} \times d_{\chi^2}^2(j, g_c) = \sum_{j=1}^{q} f_{\cdot j} \times \sum_{i=1}^{p} \frac{1}{f_i} \left(\frac{f_{ij}}{f_{\cdot j}} - f_i\right)^2
$$

\n
$$
= \sum_{i=1}^{p} \sum_{j=1}^{q} \frac{f_{\cdot j}}{f_i} \left(\frac{f_{ij}}{f_{\cdot j}} - f_i\right)^2 = \sum_{i=1}^{p} \sum_{j=1}^{q} \frac{f_{\cdot j}}{f_i} \left(\frac{f_{ij} - f_i f_{\cdot j}}{f_{\cdot j}}\right)^2
$$
\n
$$
= \sum_{i=1}^{p} \sum_{j=1}^{q} \frac{f_{\cdot j}}{f_i \times f_{\cdot j}^2} (f_{ij} - f_i f_{\cdot j})^2 = \sum_{i=1}^{p} \sum_{j=1}^{q} \frac{(f_{ij} - f_i f_{\cdot j})^2}{f_i f_{\cdot j}}
$$
\n
$$
= \frac{\chi^2}{n} = \phi^2.
$$

D'où le résultat.  $\blacksquare$ 

Remarque 2.4.1 L'inertie I des deux nuages de points sont égaux, et vaut à l'écart  $\grave{a}$  l'indépendance.

Inertie 
$$
(X_r/g_r)
$$
 = Inertie  $(X_c/g_c) = \chi^2/n = \phi^2$ .

**Exemple 2.4.1** Dans notre exemple les inerties totales des nuages de points  $X_r$  et

 $X_c$  sont

$$
Inertie (X_r/g_r) = Inertie (X_c/g_c) = \chi^2/n
$$

$$
= 320.28/3784
$$

$$
\simeq 8.46 \times 10^{-2} = \phi^2.
$$

#### <span id="page-29-0"></span>ACP des deux nuages 2.5

La méthode d'Analyse factorielle consiste à résumer les principales liaisons existantes entre les modalités de  $V_1$  et<br>  $V_2,$  et a un but de réduire la dimension. On peut considér<br>er l'AFC comme une double ACP, une portant sur les profils-lignes et l'autre sur les profils-colonnes.

**Définition 2.5.1**  $\boxed{11}$  On définit le nuage profils-lignes centré par

$$
Y_r = X_r - 1_p g_r^t,
$$

où  $1_p$  est un vecteur unitaire de  $(p \times 1)$  et

$$
Y_r = \begin{pmatrix} \frac{f_{11}}{f_1} - f_{\cdot 1} & \cdots & \frac{f_{1q}}{f_1} - f_{\cdot q} \\ \vdots & \ddots & \vdots \\ \frac{f_{p1}}{f_p} - f_{\cdot 1} & \cdots & \frac{f_{pq}}{f_p} - f_{\cdot q} \end{pmatrix} \in \mathcal{M}(p \times q).
$$

De façon symétrique, on définit le nuage profils-colonnes centré par

$$
Y_c = X_c - 1_q g_c^t,
$$

où  $1_q$  est un vecteur unitaire de  $(q \times 1)$  et

$$
Y_c = \begin{pmatrix} \frac{f_{11}}{f_{.1}} - f_1 & \cdots & \frac{f_{p1}}{f_{.1}} - f_p \\ \vdots & \ddots & \vdots \\ \frac{f_{1q}}{f_{.q}} - f_1 & \cdots & \frac{f_{pq}}{f_{.q}} - f_p \end{pmatrix} \in \mathcal{M}(q \times p).
$$

**Proposition 2.5.1**  $\boxed{11}$ Pour chercher les axes principaux de nuage des points des profils-lignes  $Y_r$ , il suffit de calculer les vecteurs propres de la matrice  $V_rM_r$ , où

$$
V_r = Y_r^t D_r Y_r = X_r^t D_r X_r - g_r g_r^t \in \mathcal{M}(q \times q)
$$
  
=  $N^t D_r^{-1} D_r D_r^{-1} N - g_r g_r^t = N^t D_r^{-1} N - g_r g_r^t$ ,

 $et M_r = D_c^{-1}.$ 

**Preuve.** [\[11\]](#page-59-1)Soit E l'axe principale de l'ACP, et u son vecteur propre c'est-à-dire

$$
||u||_{M_r}^2 = u^t M_r u = 1,
$$

la métrique utilisée n'est pas comme dans l'ACP classique, ici on utilise la métrique du  $\chi^2$ . On note

la projection du point 
$$
\mathbf{y}_i
$$
 sur  $E^{\perp} := \mathbf{proj}_{E^{\perp},i}$ .

Nous définissons l'inertie du nuage  $Y_r$  par rapport à  $E^{\perp}$  par

Inertie
$$
(Y_r \backslash E^{\perp}) = \sum_{i=1}^p f_i \cdot d_{\chi^2}^2(\mathbf{y}_i, \text{proj}_{E^{\perp},i}).
$$

On note aussi

La projection du point 
$$
\mathbf{y}_i
$$
 sur  $E := \frac{\langle y_i, u \rangle_{M_r} u}{\|u\|_{M_r}^2}$ .

A l'aide de la relation de Chasles, on a

$$
\frac{\left\langle y_{i},u\right\rangle _{M_{r}}u}{\left\Vert u\right\Vert _{M_{r}}^{2}}+\mathbf{proj}_{E^{\perp},i}=\mathbf{y}_{i},
$$

ce qui implique

$$
\mathbf{y}_{i} - \mathbf{proj}_{E^{\perp},i} = \frac{\langle y_i, u \rangle_{M_r} u}{\|u\|_{M_r}^2},
$$

alors

$$
d_{\chi^2}^2(\mathbf{y}_i, \ \mathbf{proj}_{E^{\perp},i}) = ||\mathbf{y}_i - \mathbf{proj}_{E^{\perp},i}||_{M_r}^2
$$
  
\n
$$
= \left\| \frac{\langle y_i, u \rangle_{M_r} u}{||u||_{M_r}^2} \right\|_{M_r}^2 = \frac{\langle y_i, u \rangle_{M_r}^2 ||u||_{M_r}^2}{||u||_{M_r}^4}
$$
  
\n
$$
= \frac{\langle y_i, u \rangle_{M_r}^2}{||u||_{M_r}^2} = \langle y_i, u \rangle_{M_r}^2 (\text{car } ||u||_{M_r}^2 = 1)
$$
  
\n
$$
= (y_i^t M_r u)^2 = (y_i^t M_r u) (y_i^t M_r u)^t
$$
  
\n
$$
= (y_i^t M_r u) (u^t M_r y_i) = (u^t M_r y_i) (y_i^t M_r u)
$$
  
\n
$$
= u^t M_r y_i y_i^t M_r u,
$$

alors

Inertie
$$
(Y_r \backslash E^{\perp}) = \sum_{i=1}^p f_i \cdot d_{\chi^2}^2(\mathbf{y}_i, \text{ proj}_{E^{\perp},i}) = \sum_{i=1}^p f_i \cdot u^t M_r y_i y_i^t M_r u
$$
  

$$
= u^t M_r \left[ \sum_{i=1}^p f_i \cdot y_i y_i^t \right] M_r u = u^t M_r \left[ Y_r^t D_r Y_r \right] M_r u
$$

$$
= u^t M_r V_r M_r u.
$$

Maintenant, on va chercher le vecteur  $u$  qui maximise Inertie  $(Y_r \backslash E^{\perp})$  sous la contrainte  $||u||_{M_r}^2 = 1$ , à l'aide du multiplicateur de lagrange, on va maximiser la fonction

$$
u \longrightarrow f(u) = u^t M_r V_r M_r u - \lambda (u^t M_r u - 1).
$$

En dérivant cette fonction on obtient

$$
f'(u) = 2M_r V_r M_r u - 2\lambda M_r u
$$

puisque la matrice  $M_r$  est diagonale alors, elle est inversible. Donc on obtient

$$
f'(u) = 0 \Longleftrightarrow V_r M_r u = \lambda u.
$$

D'où le résultat.  $\blacksquare$ 

**Proposition 2.5.2** [\[11\]](#page-59-1) Les centres de gravités  $g_r$  et  $g_c$  sont des vecteurs propres de  $V_rM_r$  et  $V_cM_c$  respectivement associés à  $\lambda = 0$ .

Preuve. On prend le cas de nuage profils-colonnes, on va démontrer que

$$
V_c M_c g_c = 0_{\mathbb{R}^p} = 0 g_c.
$$

En effet, on a

$$
M_c g_c = D_r^{-1} g_c
$$
  
=  $\begin{pmatrix} \frac{1}{f_1} & \cdots & 0 \\ \vdots & \ddots & \vdots \\ 0 & \cdots & \frac{1}{f_p} \end{pmatrix} \begin{pmatrix} f_1 \\ \vdots \\ f_p \end{pmatrix} = 1_p.$ 

 ${\rm Alors}$ 

$$
V_c M_c g_c = V_c 1_p = \left(X_c^t D_c X_c - g_c g_c^t\right) 1_p
$$

$$
= X_c^t D_c X_c 1_p - g_c g_c^t 1_p,
$$

 $_{\rm O\grave{u}}$ 

$$
g_c g_c^t 1_p = g_c \times \left( f_1 \dots f_p \right) \begin{pmatrix} 1 \\ \vdots \\ 1 \end{pmatrix}
$$
  
=  $g_c \times (f_1 + \dots + f_p)$ 

 $\operatorname{alors}$ 

$$
g_c g_c^t 1_p = g_c \times 1 = g_c.
$$

 $\mathop{\mathrm{Et}}$ 

$$
X_c^t D_c X_c 1_p = X_c^t D_c (D_c^{-1} N^t) 1_p
$$
  
=  $X_c^t N^t 1_p$   
=  $X_c^t \times \begin{pmatrix} f_{11} & \cdots & f_{p1} \\ \vdots & \ddots & \vdots \\ f_{1q} & \cdots & f_{pq} \end{pmatrix} \times \begin{pmatrix} 1 \\ \vdots \\ 1 \end{pmatrix}$   
=  $X_c^t \times \begin{pmatrix} f_{11} + \cdots + f_{p1} \\ \vdots \\ f_{1q} + \cdots + f_{pq} \end{pmatrix}$   
=  $X_c^t \times \begin{pmatrix} f_{11} \\ \vdots \\ f_{1q} \end{pmatrix}$ 

Nous avons donc

$$
X_c^t D_c X_c 1_p = X_c^t g_r.
$$

Ce dernier égal à  $g_c$ . En effet,

$$
X_c^t g_r = \begin{pmatrix} \frac{f_{11}}{f_{.1}} & \dots & \frac{f_{1q}}{f_{.q}} \\ \vdots & \ddots & \vdots \\ \frac{f_{p1}}{f_{.1}} & \dots & \frac{f_{pq}}{f_{.q}} \end{pmatrix} \begin{pmatrix} f_{.1} \\ \vdots \\ f_{.q} \end{pmatrix}
$$

$$
= \begin{pmatrix} f_{11} + \dots + f_{1q} \\ \vdots \\ f_{p1} + \dots + f_{pq} \end{pmatrix} = \begin{pmatrix} f_{11} \\ \vdots \\ f_{p} \end{pmatrix}
$$

$$
= g_c.
$$

Finalement, on trouve

$$
V_c M_c g_c = X_c^t D_c X_c 1_p - g_c g_c^t 1_p
$$

$$
= g_c - g_c
$$

$$
= 0.
$$

D'où le résultat.  $\blacksquare$ 

# <span id="page-34-0"></span>Lien entre l'ACP des profils-lignes et des profils-2.6 colonnes

On peut faire l'ACP sans centrer le nuage des profils-lignes et des profils-colonnes, dans le cas de nuage profils-lignes, on travaille avec  $A_r = X_r^t X_c^t = N^t D_r^{-1} N D_c^{-1}$ ,  $(A_r \in \mathcal{M}(q \times q))$ , c'est-à-dire au lieu de chercher les valeurs et les vecteurs propres de  $V_r M_r$ , il suffit de chercher les valeurs et les vecteurs propres de  $A_r$ .

De la même façon, on travaille avec  $A_c = X_c^t X_r^t = N D_c^{-1} N^t D_r^{-1}, (A_c \in \mathcal{M}(p \times p))$ dans le cas des profils-colonnes.

**Remarque 2.6.1** [\[11\]](#page-59-1) Les deux matrices  $A_r$  et  $A_c$  ont les mêmes valeurs propre non nulles, et on a

$$
\tau := \text{rang } V_r M_r = \text{rang } V_c M_c,
$$

et

$$
\tau + 1 := rang A_r = rang A_c,
$$

De plus

$$
0 < \tau \leqslant \min(p-1, \ q-1).
$$

 $En$  effet, le rang d'une matrice carée égale au nombre des valeurs propres non nulles, on sait que  $V_r M_r$  est une matrice carrée de  $\mathcal{M}(q \times q)$ , et admet  $g_r$  comme un vecteur propre associé à  $\lambda = 0$ , alors rang  $V_r M_r \leq q - 1$ , et pour la matrice carrée  $V_c M_c$  de  $\mathcal{M}(p\times p)$ , admet  $g_c$  comme un vecteur propre associé à  $\lambda=0$ , alors rang  $V_cM_c\leqslant p-1,$ ce qui implique

$$
0 < \tau \leqslant \min(p-1, q-1).
$$

 $L'ACP$  des profils-lignes et l'ACP des profils-colonnes sont les mêmes. Dans le pratique, on fait l'ACP sur la plus petite matrice  $[2]$ .

**Remarque 2.6.2**  $\boxed{11}$ La matrice  $A_r$  a les mêmes valeurs propres non nulles de la matrice  $V_r M_r$  sauf

$$
(\lambda = 0, g_r) \, \text{d}e \, V_r M_r \Leftrightarrow (\lambda = 1, g_r) \, \text{d}e \, A_r.
$$

de même, la matrice  $A_c$  a les mêmes valeurs propres non nulles de la matrice  $V_cM_c$ sauf

$$
(\lambda = 0, g_c) \ de \ V_c M_c \Leftrightarrow (\lambda = 1, g_c) \ de \ A_c
$$

**Proposition 2.6.1** [\[2\]](#page-59-0) Si u est un vecteur propre de  $A_r$  associé à  $\lambda$  avec  $||u||^2_{M_r} = 1$ alors

$$
\widetilde{u} = \frac{1}{\sqrt{\lambda}} X_c^t u
$$

est un vecteur propre, de norme 1 pour la métrique  $M_c$ , pour  $A_c$ , pour la même valeur propre. De façon symétrique, si  $\widetilde{u}$  est un vecteur propre de  $A_c$  associé à  $\lambda$  avec  $\left\Vert \widetilde{u}\right\Vert _{M_{c}}^{2}=1$  alors

$$
u = \frac{1}{\sqrt{\lambda}} X_r^t \widetilde{u}
$$

est un vecteur propre, de norme 1 pour la métrique  $M_r$ , pour  $A_r$ , pour la même valeur propre.

**Preuve.**  $\widetilde{u}$  est un vecteur propre de  $A_c$  c'est-à-dire

$$
A_c \widetilde{u} = \lambda \widetilde{u}
$$

$$
X_r^t (A_c \widetilde{u}) = (\lambda \widetilde{u}) X_r^t
$$

$$
X_r^t X_c^t X_r^t \widetilde{u} = (\lambda \widetilde{u}) X_r^t
$$

$$
A_r (N^t D_r^{-1} \widetilde{u}) = \lambda (N^t D_r^{-1} \widetilde{u}),
$$

donc  $N^t D_r^{-1} \tilde{u}$  est un vecteur propre de  $A_r$ , pour  $N^t D_r^{-1} \tilde{u}$  est de norme 1 pour la métrique  $M_r$ , il suffit qu'il existe un constant k telque

$$
(kN^{t}D_{r}^{-1}\widetilde{u})^{t} M_{r} (kN^{t}D_{r}^{-1}\widetilde{u}) = 1
$$

$$
k\widetilde{u}^{t}D_{r}^{-1}NM_{r} (kN^{t}D_{r}^{-1}\widetilde{u}) = 1
$$

$$
k^{2}\widetilde{u}^{t}D_{r}^{-1}(X_{c}^{t}X_{r}^{t})\widetilde{u} = 1
$$

$$
k^{2}\widetilde{u}^{t}D_{r}^{-1}A_{c}\widetilde{u} = 1
$$

$$
k^{2}\widetilde{u}^{t}D_{r}^{-1}\lambda\widetilde{u} = 1
$$

$$
k^{2}\lambda\widetilde{u}^{t}D_{r}^{-1}\widetilde{u} = 1
$$

puisque  $\widetilde{u}$  est un vecteur propre, de norme 1 pour la métrique  $M_c$  , on a  $\widetilde{u}^tD_r^{-1}\widetilde{u}=1,$ ce qui implique  $k = \frac{1}{\sqrt{\lambda}}$ , et  $u = \frac{1}{\sqrt{\lambda}} X_r^t \tilde{u}$ .

**Exemple 2.6.1** Faisons l'ACP pour notre exemple, on travaille avec la plus petite  $\emph{matrice } A_r = X_r^t X_c^t \in \mathcal{M}(4 \times 4),$  rappelons que la matrice  $X_r$  est

$$
X_r = \left(\begin{array}{ccc} 40/151 & 99/302 & 65/302 & 29/151 \\ 168/575 & 137/575 & 208/575 & 62/575 \\ 94/365 & 16/73 & 12/25 & 79/1825 \\ 145/467 & 133/467 & 135/467 & 54/467 \\ 166/615 & 193/615 & 127/615 & 43/205 \end{array}\right),
$$

et la matrice  $X_c$ 

$$
X_c = \left(\begin{array}{ccccc} 80/1029 & 8/49 & 470/1029 & 145/1029 & 166/1029 \\ 99/962 & 137/962 & 200/481 & 133/962 & 193/962 \\ 65/1411 & 208/1411 & 876/1411 & 135/1411 & 127/1411 \\ 29/191 & 31/191 & 79/382 & 27/191 & 129/382 \end{array}\right)
$$

 $alors$ 

$$
A_r = X_r^t X_c^t
$$
  
= 
$$
\begin{pmatrix} 0.27322 & 0.27303 & 0.26916 & 0.27594 \\ 0.25525 & 0.26114 & 0.24179 & 0.28001 \\ 0.36908 & 0.35465 & 0.40749 & 0.30126 \\ 0.10244 & 0.11119 & 8.1560 \times 10^{-2} & 0.14279 \end{pmatrix}
$$

Les valeurs propres de  $A_r$  sont

$$
\lambda_1 = 8.2395 \times 10^{-2}, \ \lambda_2 = 1.7041 \times 10^{-3}, \ \lambda_3 = 5.4151 \times 10^{-4}, \ \lambda_4 = 1.
$$

Les vecteurs propres associés sont

$$
u_{1} = \begin{pmatrix} 0.05567 \\ 0.29856 \\ -0.82713 \\ 0.47289 \end{pmatrix}, u_{2} = \begin{pmatrix} 0.79377 \\ 3.1848 \times 10^{-2} \\ -0.53132 \\ -0.29430 \end{pmatrix}
$$

$$
u_{3} = \begin{pmatrix} 0.4008 \\ -0.85485 \\ 0.17461 \\ 0.27945 \end{pmatrix}, u_{4} = \begin{pmatrix} 0.50688 \\ 0.47388 \\ 0.69506 \\ 0.18817 \end{pmatrix}.
$$

On remarque que le vecteur  $u_4$  associé à  $\lambda = 1$  est le centre de gravité de profils-lignes

$$
g_r = \frac{u_4}{c}
$$
, avec  $c = 1.864$ .

On va normaliser les vecteurs précedents par la métrique  $M_r = D_c^{-1}, u_i^* = u_i / \sqrt{\left\| u_i \right\|_\Lambda^2}$  $M_r$ pour  $i = 1, 2, 3, 4$ 

$$
u_1^* = \frac{u_1}{\sqrt{u_1^t M_r u_1}} = \frac{1}{\sqrt{4.4119}} \begin{pmatrix} 0.05567 \\ 0.29856 \\ -0.82713 \\ 0.47289 \end{pmatrix} = \begin{pmatrix} 2.6504 \times 10^{-2} \\ 0.14214 \\ -0.39379 \\ 0.22514 \end{pmatrix},
$$

et

$$
u_2^* = \frac{u_2}{\sqrt{u_2^t M_r u_2}} = \frac{1}{\sqrt{3.936}} \begin{pmatrix} 0.79377 \\ 3.1848 \times 10^{-2} \\ -0.53132 \\ -0.29430 \end{pmatrix} = \begin{pmatrix} 0.40010 \\ 1.6053 \times 10^{-2} \\ -0.26781 \\ -0.14834 \end{pmatrix},
$$

 $et \; aussi,$ 

$$
u_3^* = \frac{u_3}{\sqrt{u_3^t M_r u_3}} = \frac{1}{\sqrt{4.3205}} \begin{pmatrix} 0.4008 \\ -0.85485 \\ 0.17461 \\ 0.27945 \end{pmatrix} = \begin{pmatrix} 0.19282 \\ -0.41127 \\ 8.4004 \times 10^{-2} \\ 0.13444 \end{pmatrix}.
$$

Finalement,

$$
u_4^* = \frac{u_4}{\sqrt{u_4^t M_r u_4}} = \frac{1}{\sqrt{3.4745}} \begin{pmatrix} 0.50688 \\ 0.47388 \\ 0.69506 \\ 0.18817 \end{pmatrix} = \begin{pmatrix} 0.27193 \\ 0.25423 \\ 0.37289 \\ 0.10095 \end{pmatrix} = g_r.
$$

Les axes principaux de profils-lignes sont

$$
E_i = \text{Vect} \ \{u_i^*\}, i = 1, 2, 3, 4.
$$

Où Vect  $\{u_i^*\}$  est un sous espace vectoriel engendré par la famille de vecteurs  $u_i^*$ ,  $c\text{'est l'ensemble de toutes les combinaisons linéaires de vecteurs }u_i^*.$ On  $a$ 

$$
\tau = rang A_r - 1 = 4 - 1 = 3.
$$

 $L'inertie\ totale:$ 

$$
I_T = \sum_{k=1}^{\tau=3} \lambda_k
$$
  
= 8.2395 × 10<sup>-2</sup> + 1.7041 × 10<sup>-3</sup> + 5.4151 × 10<sup>-4</sup>  
  $\approx$  8.46 × 10<sup>-2</sup>.

Ensuite, on calcule les inerties du nuage de points de profils-lignes par rapport aux axes principaux

$$
Inertie(X_r/E_1^{\perp}) = \lambda_1 = 8.\,239\,5 \times 10^{-2},
$$

 $et\;$ 

$$
Inertie(X_r/E_2^{\perp}) = \lambda_2 = 1.7041 \times 10^{-3}
$$

et finalement,

$$
Inertie(X_r/E_3^{\perp}) = \lambda_3 = 5.4151 \times 10^{-4}.
$$

# <span id="page-40-0"></span> $2.7$ Facteurs principaux et Composantes principales

Si les vecteurs propre sont identifiés, alors on peut déduire les facteurs principaux et les composantes principales  $[2]$ .

**Définition 2.7.1** Soit u un vecteur propre de  $A_r$  associé à la valeur propre  $\lambda$ , le vecteur  $w = M_r u$  est dite facteur principal pour le nuage des profils-lignes, et  $c = Y_r w$ est son composante principale. Inversement,  $\tilde{u}$  un vecteur propre de  $A_c$  associé à la valeur propre  $\lambda$ , le vecteur  $\widetilde{w} = M_c \widetilde{u}$  est le facteur principal pour le nuage des profilscolonnes, et  $\widetilde{c} = Y_c \widetilde{w}$  est la composante principale correspondante.

**Remarque 2.7.1** [1]/Si u un vecteur propre de  $V_rM_r$  associé à la valeur propre  $\lambda \neq 0$ , alors son composante principale vaut

$$
c=X_r w.
$$

 $En$  effet

$$
c = Y_r w
$$
  
=  $(X_r - 1_p g_r^t) M_r u$   
=  $X_r M_r u - 1_p g_r^t M_r u$ ,

comme  $g_r$  est un vecteur propre de  $V_rM_r$  associé à la valeur propre  $\lambda = 0$  et u un vecteur propre de  $V_rM_r$  associé à la valeur propre  $\lambda \neq 0$  alors  $g_r$  et u sont  $M_r$ orthogonaux, Autrement dit, le produit scalaire entre  $g_r$  et u par la métrique  $M_r$  égale à 0  $(\langle g_r, u \rangle_{M_r} = g_r^t M_r u = 0)$ . Donc

$$
c = X_r M_r u - 1_p g_r^t M_r u
$$

$$
= X_r M_r u - 1_p \times 0
$$

$$
= X_r M_r u
$$

$$
= X_r w.
$$

Et on a aussi si  $u = g_r$  vecteur propre de  $V_r M_r$  associé à la valeur propre  $\lambda = 0$ , alors  $c = 0$ . En effet,

$$
c = Y_r w
$$
  
=  $X_r M_r g_r - 1_p g_r^t M_r g_r$   
=  $X_r M_r g_r - 1_p \times 1$ ,  $(||g_r||_{M_r}^2 = 1)$   
=  $X_r M_r g_r - 1_p$ .

On calcule  $X_r M_r g_r$ 

$$
X_r M_r g_r = X_r D_c^{-1} g_r
$$
  
=  $X_r \times \begin{pmatrix} 1/f_{\cdot1} & \cdots & 0 \\ \vdots & \ddots & \vdots \\ 0 & \cdots & 1/f_{\cdot q} \end{pmatrix} \begin{pmatrix} f_{\cdot1} \\ \vdots \\ f_{\cdot q} \end{pmatrix}$   
=  $X_r 1_q$ 

on trouve

$$
X_r M_r g_r = X_r 1_q
$$
  
= 
$$
\begin{pmatrix} \frac{f_{11}}{f_1} & \cdots & \frac{f_{1q}}{f_1} \\ \vdots & \ddots & \vdots \\ \frac{f_{p1}}{f_p} & \cdots & \frac{f_{pq}}{f_p} \end{pmatrix} \begin{pmatrix} 1 \\ \vdots \\ 1 \end{pmatrix},
$$
  
= 
$$
\begin{pmatrix} \frac{f_{11}}{f_1} + \cdots + \frac{f_{1q}}{f_1} \\ \vdots \\ \frac{f_{p1}}{f_p} + \cdots + \frac{f_{pq}}{f_p} \end{pmatrix} = \begin{pmatrix} \frac{f_1}{f_1} \\ \vdots \\ \frac{f_p}{f_p} \end{pmatrix}
$$
  
= 
$$
\begin{pmatrix} 1 \\ \vdots \\ 1 \end{pmatrix} = 1_p.
$$

Alors

$$
c = X_r M_r g_r - 1_p
$$

$$
= 1_p - 1_p
$$

$$
= 0.
$$

On résume que le nombre des composantes principales égale à  $\tau$ .

**Exemple 2.7.1** Calculons les composantes principales  $c_k = X_r M_r u_k^*$ ,  $k = \overline{1, \tau}$ .

$$
c_1 = X_r M_r u_1^* = \begin{pmatrix} 0.41012 \\ 2.0143 \times 10^{-2} \\ -0.26273 \\ 0.14209 \\ 0.45148 \end{pmatrix},
$$

 $et\;$ 

$$
c_2 = X_r M_r u_2^* = \begin{pmatrix} -2.6337 \times 10^{-2} \\ 2.6677 \times 10^{-2} \\ -1.5596 \times 10^{-2} \\ 9.7283 \times 10^{-2} \\ -3.9583 \times 10^{-2} \end{pmatrix},
$$

 $et$  finalement,

$$
c_3 = X_r M_r u_3^* = \begin{pmatrix} -3.8229 \times 10^{-2} \\ 0.04682 \\ -6.177 \times 10^{-3} \\ -2.1446 \times 10^{-2} \\ 9.5762 \times 10^{-3} \end{pmatrix}.
$$

**Théorème 2.7.1** Pour tout  $k = 1, ..., \tau$ , on a

$$
0 < \lambda_k \leq 1.
$$

**Preuve.** (Voir  $[\mathbf{11}]$ .)  $\blacksquare$ 

#### <span id="page-44-0"></span>Contribution des profils  $2.8$

**Définition 2.8.1** 2/0n définit la contribution d'une ligne i par

$$
CTR(i) = \frac{f_i.c_i^2}{\lambda}, \ i = 1, ..., p,
$$

avec  $c_i$  la *i*-ème coordonnée de  $c$ .

De même, on définit la contribution d'une colonne j par

$$
CTR(j) = \frac{f_{\cdot j} \tilde{c}_j^2}{\lambda}, \ j = 1, ..., q,
$$

avec $\widetilde{c}_j$ la j-ème coordonnée de $\widetilde{c}.$ 

**Exemple 2.8.1** On calcule la contribution de 1<sup>ère</sup> ligne par rapport à  $E_1^{\perp}$ :

$$
CTR(1, 1) = \frac{f_1.c_1^2(1)}{\lambda_1} = \frac{\frac{151}{1892} \times (0.410\,12)^2}{8.239\,5 \times 10^{-2}} = 0.162\,92 \simeq 16.3\%.
$$

# <span id="page-45-0"></span>Chapitre 3

# La mise en œuvre avec R

Ce chapitre traite la mise en œuvre dans l'environnement R, on peut le télécharger gratuitement. Nous montrons comment effectuer une AFC avec ce logiciel. Il est important de souligner que ce chapitre est la composition des deux documents suivants : [\[9\]](#page-59-8) et [\[10\]](#page-59-9).

# <span id="page-45-1"></span>3.1 Différents packages

Plusieurs packages sont disponibles dans le logiciel R pour appliquer une AFC : [\[4\]](#page-59-7)

- Le package FactoMineR (Factor analysis and Data Mining with R).
- Le package ade4 (Analysis of Environmental Data : Exploratory and Euclidean method).
- Le package ca (Simple, Multiple and Joint correspondence Analysis).
- $-$  Le package MASS.

# <span id="page-45-2"></span>3.1.1 Les fonctions

Dans cette partie, on décrit les fonctions :  $\boxed{4}$ 

- ñ CA() [package FactoMineR], "Correspondence Analysis en Anglais".
- $-$  ca() [package ca].
- $\sim$  corresp() [package MAAS].

Nous utiliserons les deux packages FactoMineR (pour líanalyse) et factoextra (pour extraire et visualiser les résultats d'AFC).

### <span id="page-46-0"></span>3.1.2 Installation des deux packages

La première étape consiste à installer et charger ces deux packages comme suit :

- $\sim$  install.packages("FactoMineR") et library("FactoMineR").
- ñ install.packages("factoextra") et library("factoextra").

# <span id="page-46-1"></span>3.2 DonnÈes Jeux Olympiques

Le jeu de données doit être un tableau de contingence, on utilise les données Jeux Olympiques (JO). Ces donnÈes sont disponibles dans le package FactoMineR.

 $>$  data(JO)

 $>$  JO

Description : Cette base de données est une table de contingence avec les événements d'athlétisme (en ligne) et les pays (en colonnes). Chaque cellule donne le nombre de mÈdailles obtenues lors des 5 jeux olympiques de 1992 ‡ 2008 (Barcelone 1992, Atlanta 1996, Sydney 2000, Athènes 2004, Pékin 2008).

<span id="page-47-0"></span>![](_page_47_Picture_90.jpeg)

TAB.  $3.1$  – Tableau représente les données JO de 10 pays, partie1.

|                 |   |                 |     |                 |   | usa ken rus gbr eth cub mar ger jam pol             |                |     |  |
|-----------------|---|-----------------|-----|-----------------|---|-----------------------------------------------------|----------------|-----|--|
| Marteau 1 0     |   |                 |     |                 |   | $0 \quad 0 \quad 0 \quad 0 \quad 0 \quad 0 \quad 0$ |                |     |  |
| Perche          |   |                 |     |                 |   | 4 0 3 0 0 0 0 1 0                                   |                |     |  |
| Poids           | 8 |                 |     |                 |   | $0 \t 0 \t 0 \t 0 \t 0 \t 0 \t 0 \t 0$              |                |     |  |
| Triple saut $3$ |   | $\vert 0 \vert$ | 2 3 | $\vert 0 \vert$ | 2 | $\overline{0}$                                      | $\overline{0}$ | - 0 |  |

<span id="page-48-2"></span>TAB. 3.2 – Tableau représente les données JO de 10 pays, partie2.

#### <span id="page-48-0"></span>3.3 Code R pour calculer l'AFC

Il s'agit d'une étude de liaison entre les deux variables suivantes :

 $V_1 := \mbox{\'e}$  vénements d'athlétisme de 24 modalités,

et

 $V_2 := \text{pays}$  de 58 modalités.

Les individus sont les 360 médailles ( $n = 360$ ).

#### <span id="page-48-1"></span>Test du $\chi^2$  $3.3.1$

La première étape consiste à étudier la liason entre les deux variables : épreuve et pays à l'aide de test du  $\chi^2$ . On utilise la commande **chisq.test** pour effectuer le test.  $>$  test  $\langle$ -chisq.test(JO), on obtient

Pearson's Chi-squared test

 $data:JO$ 

X-squared = 2122.2, df = 1311, p-value <  $2.2e - 16$ .

(La p-value  $\langle \alpha = 0.05 \rangle$ , ce qui montre qu'il y a une liaison entre les deux variables (où la dépendance). Ici, on considère tous les éléments sont actifs c'est-à-dire les lignes et les colonnes supplémentaires sont nulles (row.sup=NULL, et col.sup=NULL). Pour effectuer une AFC, on utilise la fonction CA.

 $>$  res  $\langle$  - CA(JO).

Cette commande donne une liste contenant les valeurs propres, les pourcentages d'inerties associés à chaque dimension, les coordonnées des lignes et des colonnes, la qualité de représentation et les contributions de profils. Pour obtenir par exemple les contributions des lignes il suffit de taper la commande (>res\$row\$contib).

 $>$  summary. CA(res),  $\#$  pour l'impression de résumés d'objets d'analyse des correspondances.

Les résultats pour profils-lignes (10 lignes) :

### Les coordonnées

![](_page_49_Picture_53.jpeg)

Les coordonnées des lignes représentent les composantes principales  $c_1, c_2, c_3$ .

## Les contributions

![](_page_50_Picture_96.jpeg)

43

### Les coordonnées

![](_page_51_Picture_107.jpeg)

Les coordonnées des colonnes représentent les composantes principales  $\widetilde{c}_1,\,\widetilde{c}_2,\,\widetilde{c}_3.$ 

# Les contributions

![](_page_51_Picture_108.jpeg)

### Le cosinus carré

![](_page_52_Picture_44.jpeg)

#### <span id="page-52-0"></span>Représentation des données 3.3.2

Pour aider à l'extraction et la visualisation des résultats de l'analyse factorielle, on utilise le package [factoextra].

La fonction get eigenvalue est disponible dans [factoextra] et elle a un rôle d'extraction les valeurs propres pour déterminer le nombre d'axes principaux.

 $>$  eig.val  $<$ - get eigenvalue (res)

 $>$  eig.val, le résultat est de 23 dimensions (23 axes principaux) car le nombre des valeurs propres non nulles ou le nombre des inerties éxpliquées non nulles ne dépasse pas  $\min(24-1, 58-1) = \min(23, 57) = 23$ . On peut citer comme un exemple juste de la première à la quatrième dimension.

<span id="page-53-1"></span>

| ##                 |       | Eigenvalues $\%$ of var Cumulative $\%$ of var |
|--------------------|-------|------------------------------------------------|
| $Dim.1 \quad 0.82$ | 13.85 | 13.85                                          |
| $Dim.2 \quad 0.62$ | 10.53 | 24.38                                          |
| $Dim.3 \quad 0.54$ | 9.23  | 33.62                                          |
| $Dim.4 \quad 0.48$ | 8.16  | 41.78                                          |

TAB.  $3.3$  – Exraction les valeurs propres et les variances pour quatre dimensions.

Le premier et le deuxième plan expriment  $24.4\%$  et  $17.4\%$  de l'inertie totale. Il faut interpréter les axes suivants qui expriment un pourcentage important de l'inertie totale.

La visualisation des pourcentages d'inerties : pour visualiser les pourcentages d'inerties associés à chaque dimension, on utilise la commande suivante :  $>$  fviz eig(res)

<span id="page-53-0"></span>![](_page_53_Figure_5.jpeg)

FIG.  $3.1$  – Données JO : les pourcentages d'inerties associés à chaque dimension.

La visualisation des valeurs propres : les valeurs propres nous donnent une idée sur la quantité d'informations retenue par chaque axe. On crée un diagramme en barres des valeurs propres avec barplot qui est disponible dans le package [graphics] avec les commandes suivantes :

 $>$  noms\_barres $\lt$ -c(1 :nrow(res\$eig))

> barplot(res\$eig[ , 1], main="Valeur propres", names.arg=noms\_barres, col="green").

<span id="page-54-0"></span>![](_page_54_Figure_1.jpeg)

FIG.  $3.2$  – Données JO : valeurs propres associées à chaque dimension.

Visualisation de cos2 des lignes : la qualité de représentation est mésurée par cos2. Le code R suivant nous permet de créer un diagramme en barres de la qualité de représentation des lignes sur le premier plan.

 $>$  fviz\_cos2(res, choice="row", axes=1 :2). Le point est parfaitement représenté sur l'axe, si la qualité est proche de 1.

<span id="page-54-1"></span>![](_page_54_Figure_5.jpeg)

FIG.  $3.3$  – Données Jo : qualité de représentation des lignes sur le premier plan.

Visualisation des contributions : on tape la commande suivante pour obtenir un graphe de contribution des lignes sur le premier axe.

 $>$  fviz\_contrib(res, choice = "row", axes = 1, top = 15), # (top=15) pour préciser le nombre des lignes.

<span id="page-55-0"></span>![](_page_55_Figure_1.jpeg)

FIG.  $3.4$  – Données JO : contributions des lignes sur le premier axe.

La fonctin fviz ca biplot() est aussi disponible dans [factoextra], elle permet de faire la représentation superposée sur le plan.

 $>$  fviz\_ca\_biplot (res, repel = TRUE),  $\#$  repel=TRUE pour éviter le chevauchement de texte.

![](_page_55_Figure_5.jpeg)

<span id="page-55-1"></span>FIG.  $3.5$  – Données JO : repésentation sur le plan(1,2).

on remarque que les lignes sont représentées par des points bleus et les colonnes par des triangles rouges. Le  $plan(1,2)$  exprime  $24.40\%$  de l'inertie totale.

Si on veut tracer le graphe des points lignes ou colonnes, on utilise la foncion fviz ca\_row() et fviz\_ca\_col() [dans factoextra] et on tape : > fviz\_ca\_row(res, repel=TRUE).

![](_page_56_Figure_1.jpeg)

<span id="page-56-1"></span>FIG.  $3.6$  – Données JO : graphique des points lignes.

### <span id="page-56-0"></span>3.3.3 InterprÈtation du plan factoriel

La figure  $(3.5)$  $(3.5)$  représente les projections des modalités des deux variables sur le premier plan factoriel. C'est la représentation d'AFC des profils-lignes et des profilscolonnes. Nous avons le premier axe principale de pourcentage d'inertie égale à  $13.85\%$  et le deuxième axe de pourcentage d'inertie égale à  $10.53\%$ . On peut citer quelques remarques comme suit :

- $-$  Les lignes 3000 m steeple, 10000 m, 5000 m et 1500 m, on peut les associer ensemble.
- ñ Pour les Èpreuves du Disque et du Marteau, on retrouve que les pays de Estonie, Lituanie, Hongrie, Slovénie et Turquie sont les plus performants.
- ñ Pour líÈpreuve du Javelot, on retrouve que les pays NorvËge, Finlande, TchÈquie, et TchÈcoslovaquie sont les plus performants.
- Les lignes Marathon et 800 m sont associées le plus à la colonne Sud.
- Les lignes qui sont loins de l'origine sont bien représentés sur le graghique.
- $\sim$  On trouve des pays africains de même ensemble (l'Erithée, l'Ethiopie, le Burnudi, le Maroc, Qatar et Kenya) et aussi la nouvelle-ZÈlande.

Cette figure nous donne une idée sur le lien qui existe entre les modalités du même vecteur (ligne ou bien colonne) et aussi elle nous donne des informations sur la liaison existante entre les lignes et les colonnes.

# **Conclusion**

<span id="page-58-0"></span>En conclusion, ce mémoire nous s'a permis de comprendre la méthode d'analyse factorielle des correspondances, vu sa importance et sa utilisation dans beaucoup domaines telsque l'économie, gestion,...etc.

L'analyse des correspondances est la méthode privilégiée d'étude des liaisons entres deux variables qualitatives, et elle a un but de réduire la dimension. Dans ce mémoire, nous avons essayé comment effectuer et interpréter les résultats d'AFC appliquée à des données réelles en utilisant les différents packages de R.

Rappelons enfin, qu'il exsiste une autre extension de l'analyse des correspondances qui est l'analyse des correspondances multiples notée ACM. Elle n'est pas une nouvelle méthode mais une application particulière de l'AFC à des tableaux à plusieurs variables qualitatives.

# Bibliographie

- <span id="page-59-2"></span>[1] Alain, B. (2010). Statistique Descriptive Multidimensionnelle, LíInstitut de Mathématiques de Toulous.
- <span id="page-59-0"></span>[2] Baey, C. (2019). Analyse de donnée, https ://baeyc.github.io/teaching/.
- [3] Bendjaballah, Ilhame. (2019). Analyses factorielles des correspondances, MÈmoire Master de l'Université de Mohamed Khider Biskra.
- <span id="page-59-7"></span>[4] Boumaza, R. (2007). Analyse des données (Vol. 16). Centre de publication universitaire.
- <span id="page-59-6"></span><span id="page-59-3"></span>[5] Bry, X. (1995). Analyse factorielle simple.
- [6] Chavent, M. (2014-2015). Notions de base pour l'analyse d'un tableau de contingence, Université de Bordeaux -MASTER MIMSE-2<sup>ème</sup>année.
- <span id="page-59-4"></span>[7] Escofier, B., Pagès, J. (2008). Analyses factorielles simples et multiples. Dunod, Paris.
- <span id="page-59-8"></span><span id="page-59-5"></span>[8] Greenacre, M. (2017). Correspondence analysis in practice. CRC Press.
- [9] Husson, F., Lê, S., Pagès, J.  $(2016)$ . Analyse de données avec R. Presses universitaires de Rennes.
- <span id="page-59-9"></span>[10] Kassambara, A. (2017). Practical guide to principal component methods in  $R$ : PCA, M (CA), FAMD, MFA, HCPC, factoextra (Vol. 2). Sthda.
- <span id="page-59-1"></span>[11] Necir, A. (2020). Analyse factorielle des correspandances (Modèle linéaire), Cours de 1<sup>ère</sup>Année Master, Université de Mohamed Khider Biskra.
- <span id="page-60-0"></span>[12] Rakotomalala, R. Pratique des Méthodes Factorielles avec Python, Université Lumière Lyon2. P. 219.
- <span id="page-60-1"></span>[13] Saporta, G. (2006). Probabilités Analyse des données et Statistique,  $2^{em}$ édition, Edition Technip.

# **Annexe : Abréviations et Notations**

<span id="page-61-0"></span>Les différentes abréviations et notations utilisées tout au long de ce mémoire sont expliquées ci-dessous :

- $AFC$ : Analyse factorielle des correspondances.
- $ACP$ : Analyse en composantes principales.
- : Effectif observé.  $x_{ij}$
- : Effectif total.  $\overline{n}$
- $X_{i}$ . : Effectif marginal des lignes.
- $X_{\cdot i}$ Effectif marginale des colonnes.  $\ddot{\Sigma}$
- $f_{ij}$ : Fréquence observé.
- $f_{i}$ . Fréquence marginale des lignes.  $\ddot{\cdot}$
- $f_{\cdot j}$ ÷. Fréquence marginale des colonnes.
- Fréquence conditionnelle aux profils-lignes.  $f_{i/j}$  $\ddot{\cdot}$
- $f_{j/i}$ Fréquence conditionnelle aux profils-colonnes.  $\ddot{\cdot}$
- $\widetilde{f}_{ii}$ Fréquence théorique.  $\mathbb{R}^{\mathbb{Z}}$
- $\chi^2$ : La statistique du Khi-deux.
- $\phi^2$ : L'écart à l'indépendance.
- D : Distribution.
- $d d l$  : Degré de liberté.
- $g_r$  : Le centre de gravité de profils-lignes.
- $g_c \qquad$  : Le centre de gravité de profils-colonnes.
- $d^2_{\infty}$  $\colon\;$  La distance du khi-deux.
- $I$  : Inertie.
- $I_T \qquad \, : \;\;$  Inertie totale.
- $\ensuremath{\textit{CTR}}\xspace$  : Contribution.

# **ملخص**

في هذه المذكرة، نهتم بطريقة التحليل العاملي، بدءاً بتقديم بعض الأساسيات التي نستخدمها في التحليل العاملي. على وجه الخصوص، جدول تقاطع البيانات، التوزيعات الهامشية وقياس مربع كاي. بعد ذلك، نهتم بمبدأ التحليل العاملي باستخدام تحليل المركبات الرئيسية. أخيرا لتوضيح عملنا، أضفنا تطبيقا للطريقة اإلحصائية على البيانات الحقيقية الموجودة في برنامج R.

**الكلمات المفتاحية:** التحليل العاملي، تحليل المركبات الرئيسية، مقياس مربع كاي.

# **Résumé**

Dans ce mémoire, nous sommes intéressés à la méthode d'analyse factorielle des correspondances. Nous avons commencé par une présentation de quelques notions de base que nous utilisons dans l'AFC, à savoir : tableau de contingence, les distributions marginales et la métrique de Khi-deux. Par la suite nous focalisons sur le principe d'AFC en utilisant l'analyse en composantes principales. Enfin, pour illustrer notre travail, nous avons ajouté une application de la méthode sur des données réelles trouvées dans le logiciel R.

*Mots clés*: Analyse factorielle, analyse en composantes principales, métrique de Khideux.

# **Abstract**

In this work, we are interested to the correspondence analysis method. We started by presenting some basics that we use in CA, namely: contingency table, marginal distributions and Khi-square metric. Then we focus on the main procedure of CA by using the principal components analysis. Finally, to illustrate this method, we added an application of the CA method on real data that one find in the R software.

*Key words:* Correspondence analysis, principal component analysis, Khi-square metric.